#### FusionReactor Webinar:

#### Troubleshooting with FR, part 3: When requests are slow for less obvious reasons

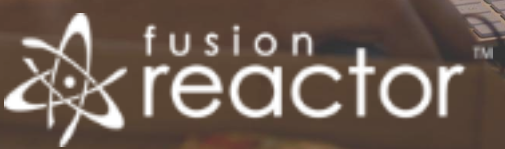

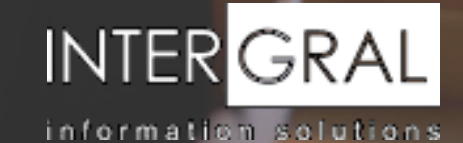

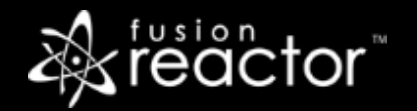

## Introductions

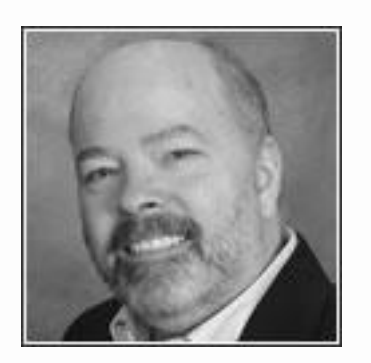

# Charlie Arehart

Independent Consultant, CArehart.org

(Focused on server troubleshooting)

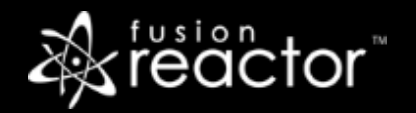

# Agenda (nearly all demos)

- **Foreword**
- **Exercise Stack tracing**
- Profiling requests
- CPU sampler
- **Memory profiler**
- What's coming in Part 4
- Resources for learning more
- Questions & answers

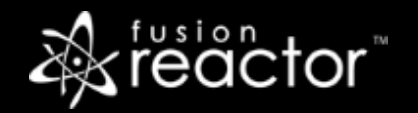

### Foreword

- Third of a planned 4-part series:
	- Troubleshooting with FR, part 1: What has just happened on my server?
	- Troubleshooting with FR, part 2: Why are requests/transactions running slowly?
	- **•** Troubleshooting with FR, part 4: Post-crash troubleshooting
- Audience: presumed to already be using FR
	- But may be overwhelmed by richness of FR, where to turn to solve problems
- **EX Concepts apply generally to any Java/CFML server that FR can monitor**
- Preso is being recorded, so you will be able to revisit details
- Also, note that FR 8 was released last week, with interesting new features

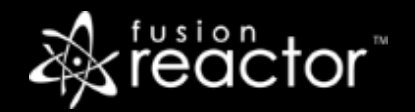

# Quick Recap of Parts 1&2

- Warning not to presume you know "what's going wrong"
- Overview of current and recent processing, via "Web Metrics" feature
	- And Requests Activity and History/Slow/Longest/Error History pages
	- Resource usage tracked via FR's CPU and memory tracking, garbage collection tracking
- JDBC, httpclient/cfhttp, and other transactions within a request
	- And over history, slow, longest; across all apps
- **Today we move on to understanding when requests are slow for less obvious reasons** 
	- **EXECTED FIGHTS IN SEE IN SEE IS SEEN IS SEEN IN SET SEE IS SEEN** Seeing JVM-level details about running or finished slow requests
	- Or high-cpu threads, or memory-hungry java objects

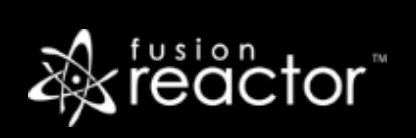

### Demos

- **Stack tracing**
- Profiling requests
- CPU sampler
- **Memory profiler**

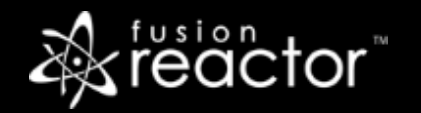

# Conclusion

- Today we saw features that help when those covered in parts 1&2 do not
	- **EXEC** Stack tracing: what's going on in a request now
	- Profiling requests: what happened in slow requests in the past
	- CPU sampler: what threads (request or otherwise) are using CPU now
	- **Memory profiler: what objects are using the most heap, from Java perspective**

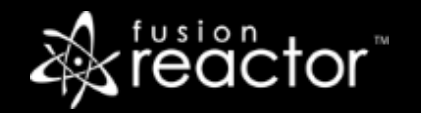

## Again, this is part three in a series

- **.** The final part will be presented in two weeks:
	- Troubleshooting with FR, part 1: **What has just happened on my server?** (4 weeks ago)
	- Troubleshooting with FR, part 2: **Why are requests/transactions running slowly?** (2 wks ago)
	- Troubleshooting with FR, part 3: **When requests are slow for less obvious reasons** (today)
	- Troubleshooting with FR, part 4: **Post-crash troubleshooting** (Mar 14)
		- Covering logs, archived metrics, FR alerts, and FR Cloud alerts and profiling
- You can watch recordings of all past ones : fusion-reactor.com/webinars
- Again, even these 4 parts have not covered ALL available FR features
	- Just key ones to help with typical troubleshooting
	- Be sure to see the 15 webinars created before this series, also available there

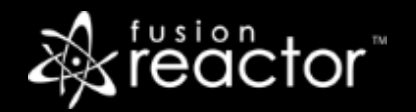

### Other FR resources

- **FR web site: fusion-reactor.com** 
	- Downloads
	- Docs, videos, technotes, forums, and much more
- **Email: sales@fusion-reactor.com, support@fusion-reactor.com**
- **Phone: (978) 496-9990 (sales)**
- **Consulting assistance: cfconsultant.com**
- We welcome your feedback on these or the other webinars, or any you would like to see

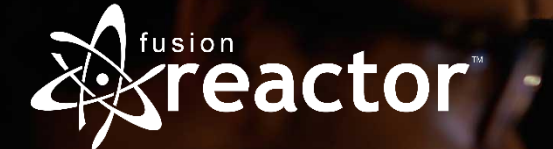

# Questions & Answers